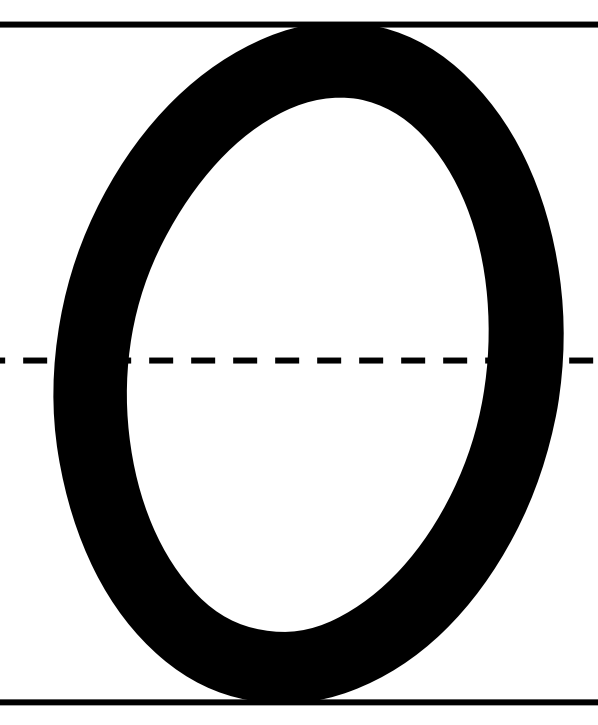

A two row five column graphic table with all the cells empty.

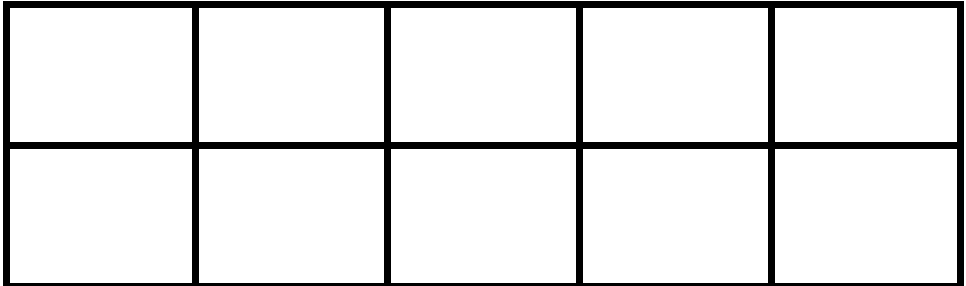

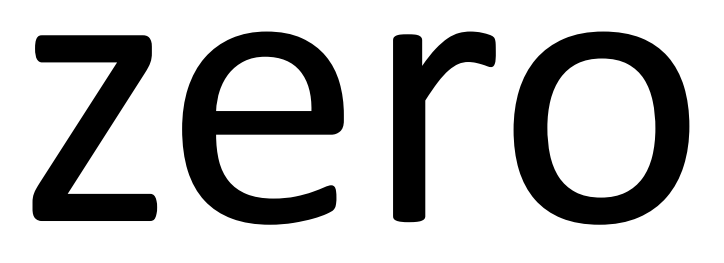

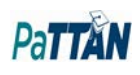

A two row five column graphic table with all the cells empty.

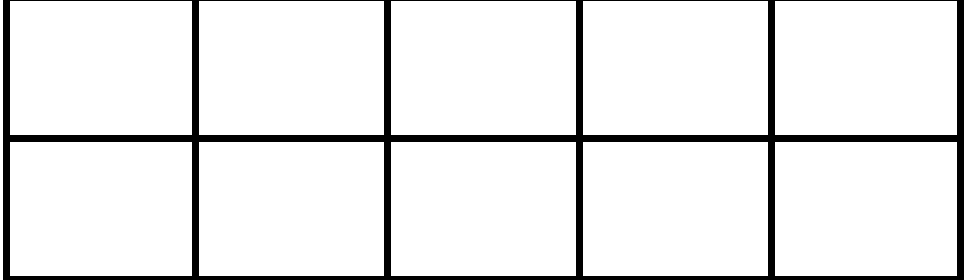

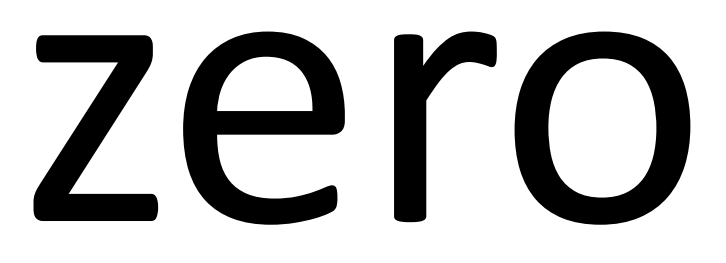

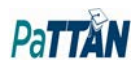

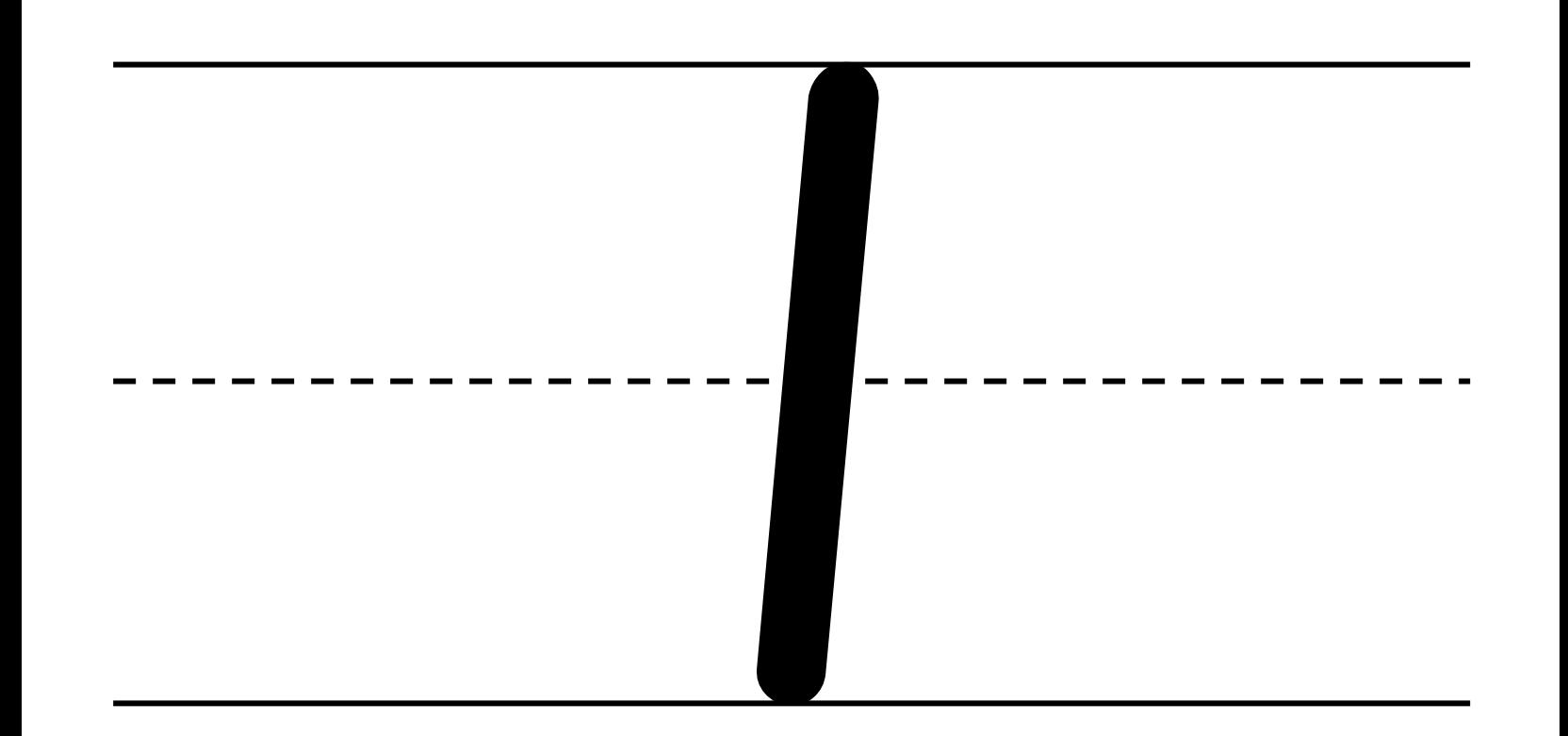

A two row five column graphic table with one cell filled in.

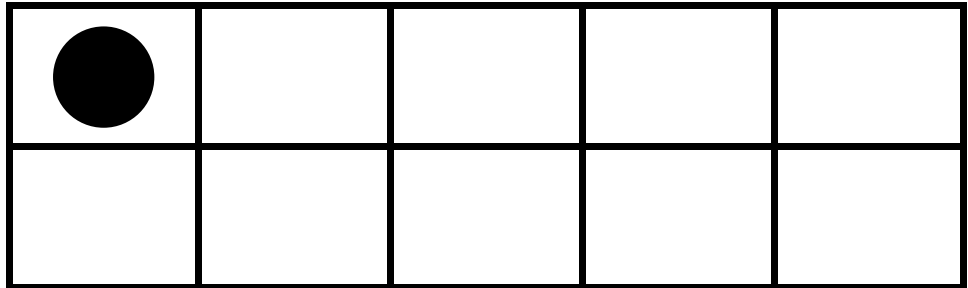

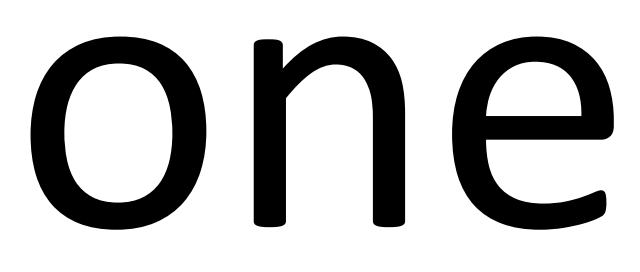

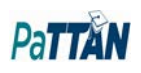

A two row five column graphic table with two cells filled in.

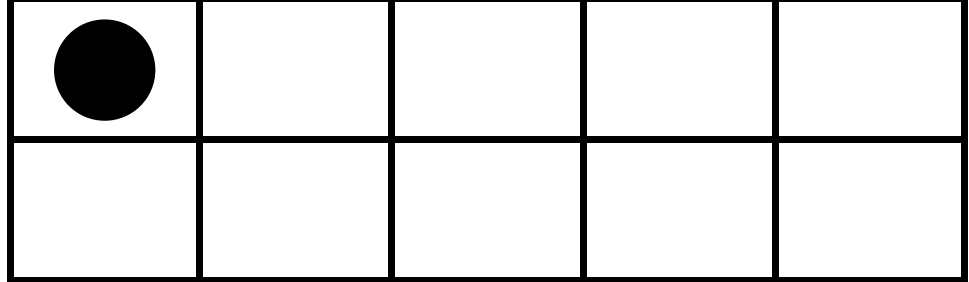

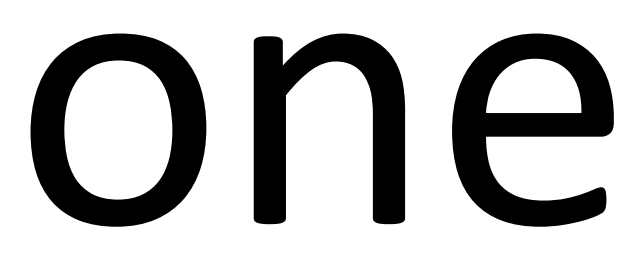

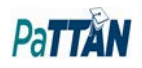

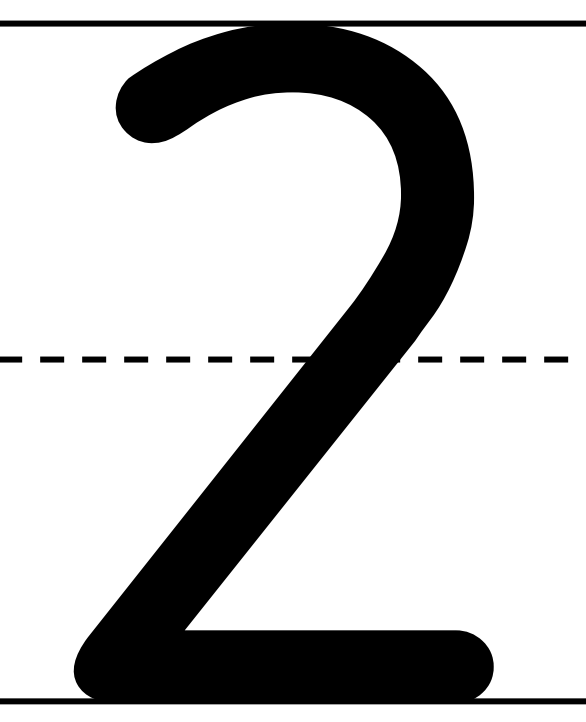

A two row five column graphic table with two cells filled in.

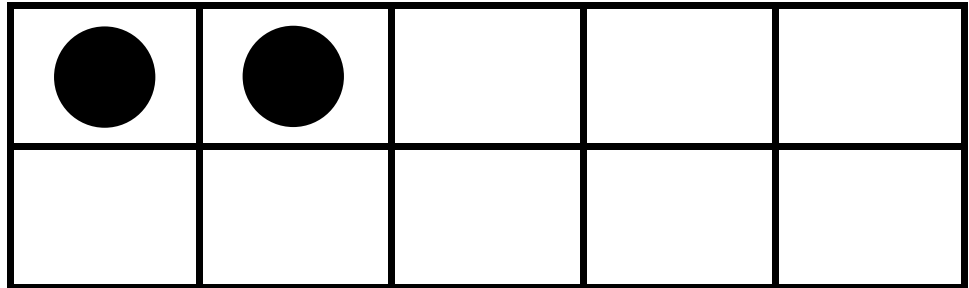

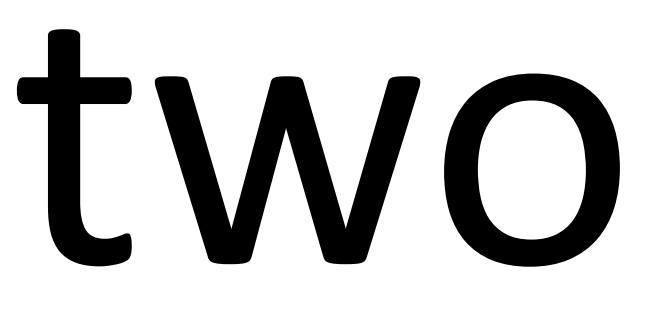

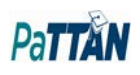

A two row five column graphic table with two cells filled in.

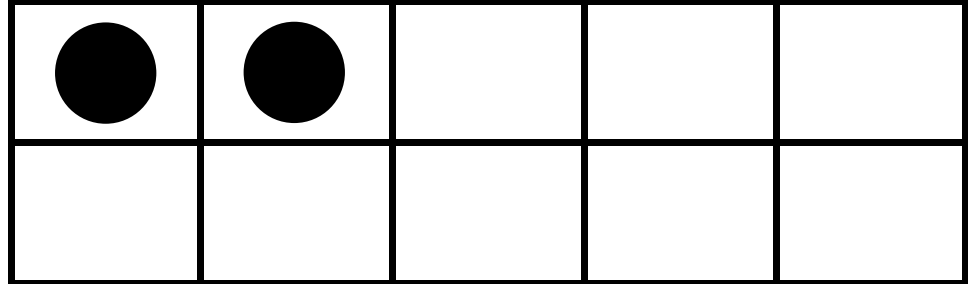

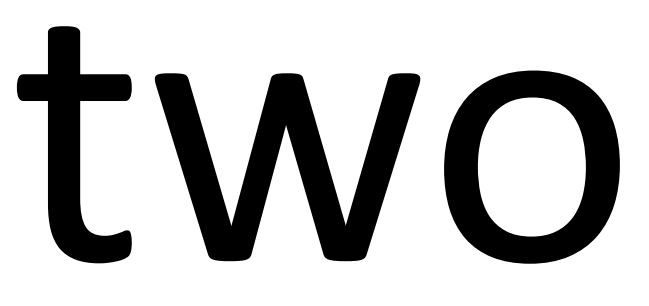

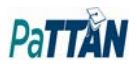

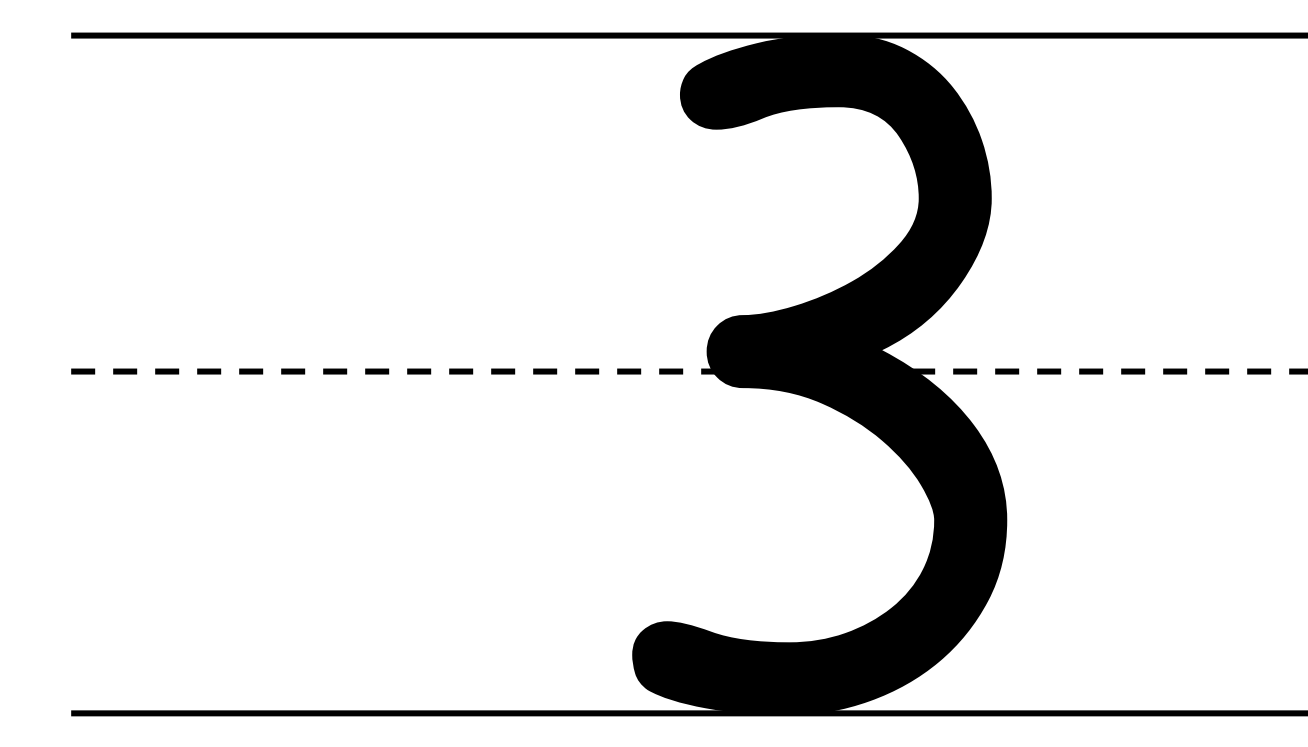

A two row five column graphic table with three cells filled in.

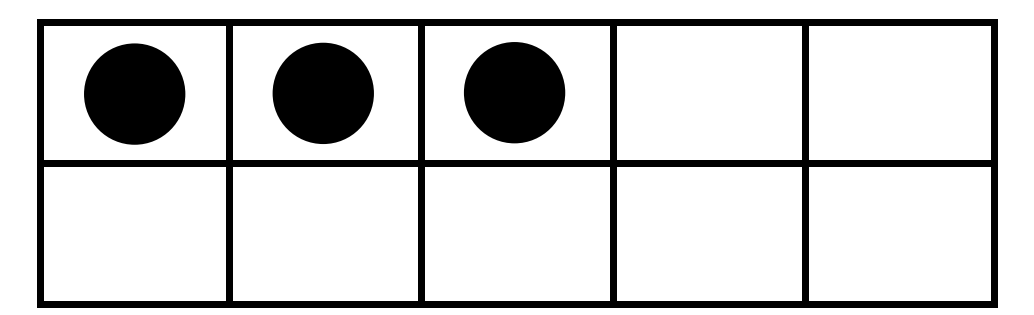

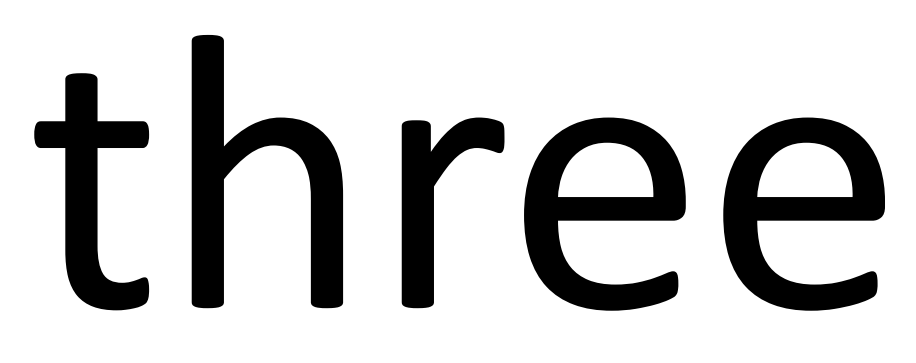

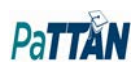

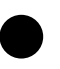

A two row five column graphic table with three cells filled in.

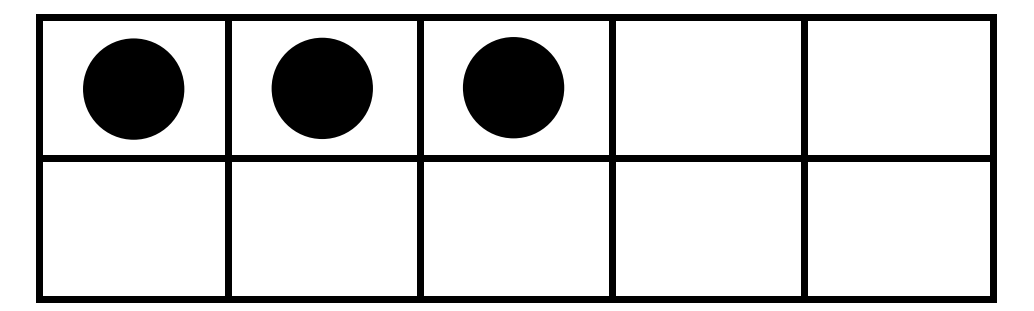

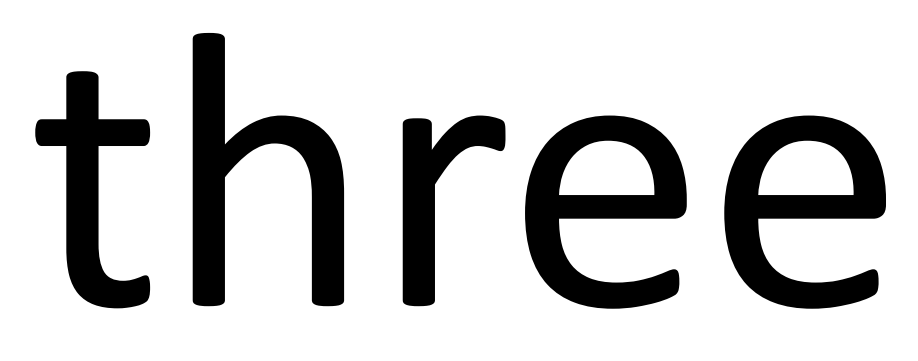

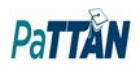

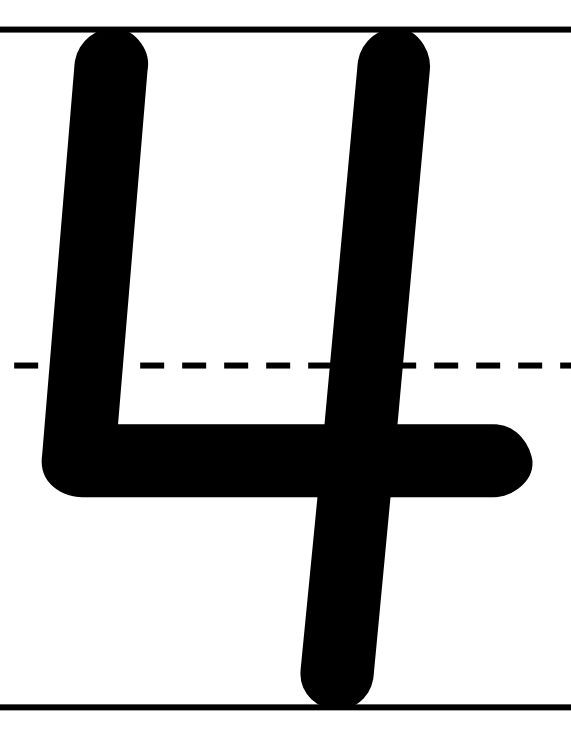

A two row five column graphic table with four cells filled in.

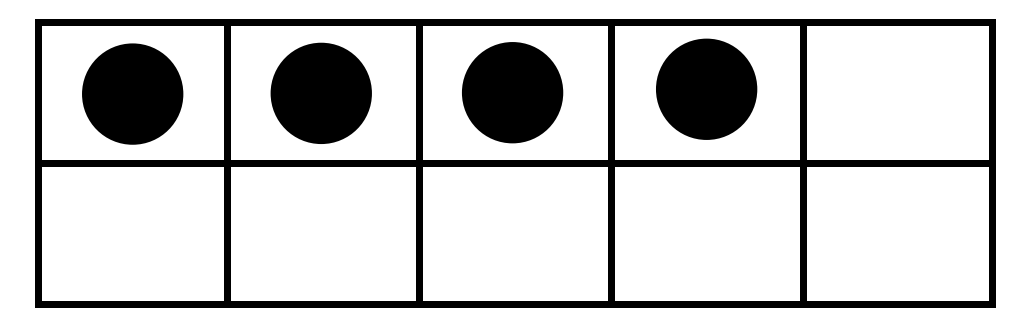

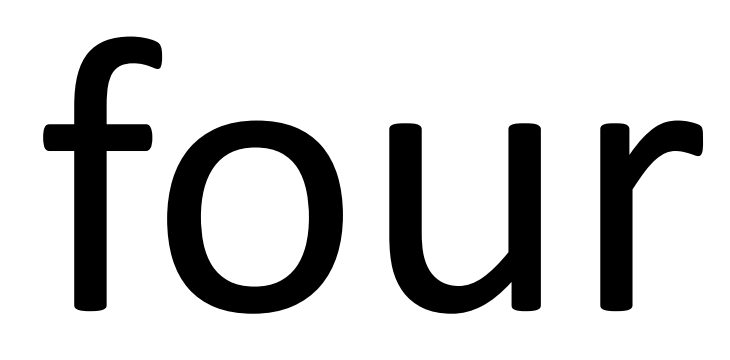

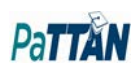

A two row five column graphic table with four cells filled in.

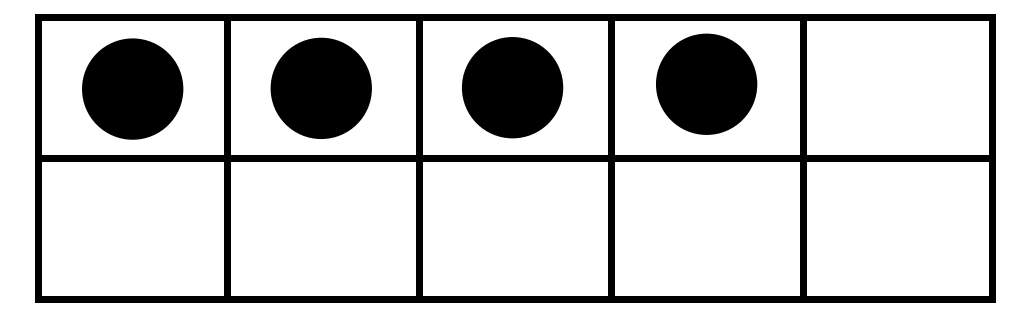

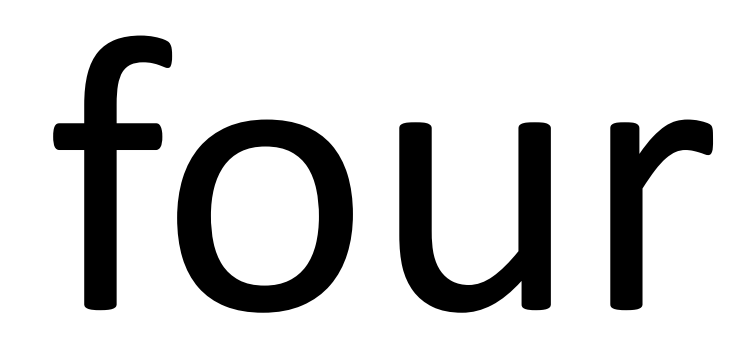

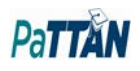

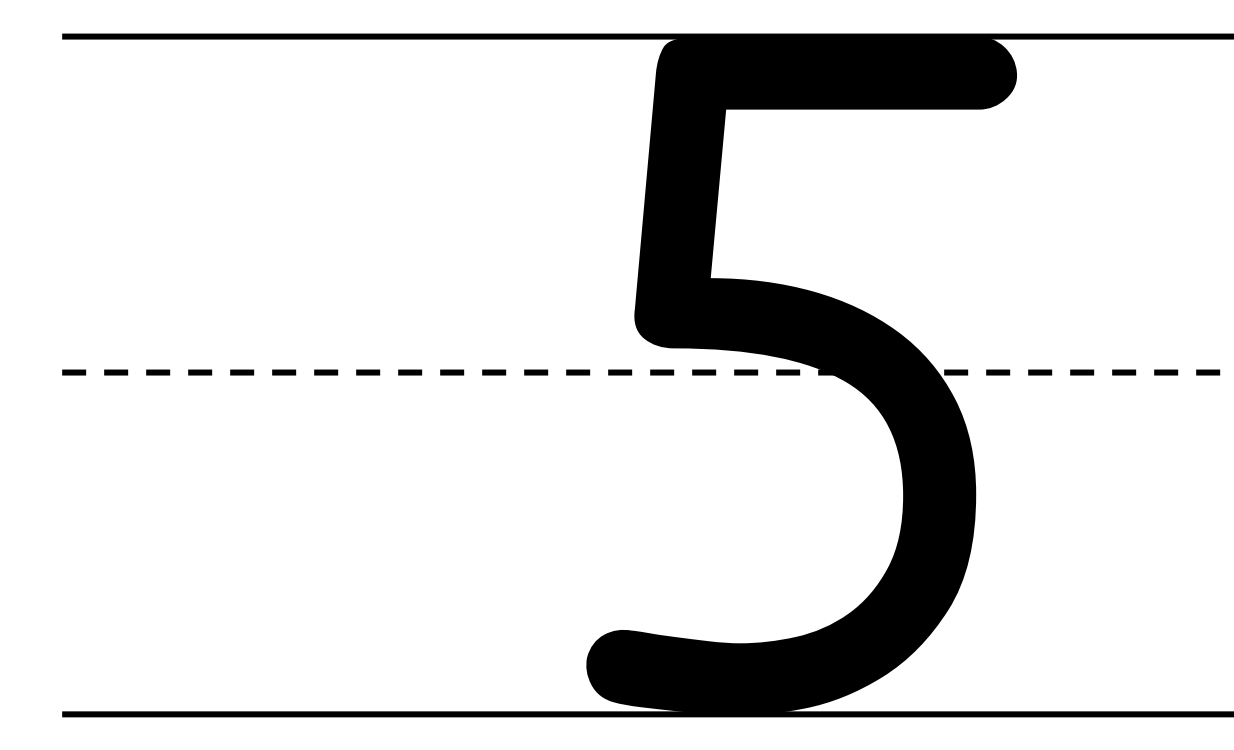

A two row five column graphic table with five cells filled in.

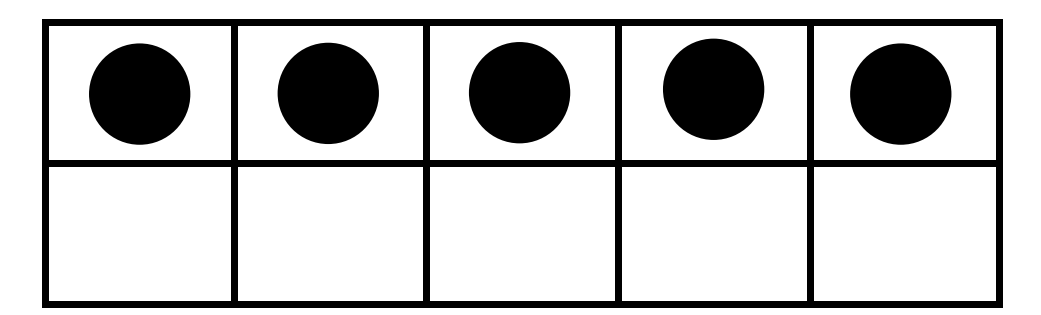

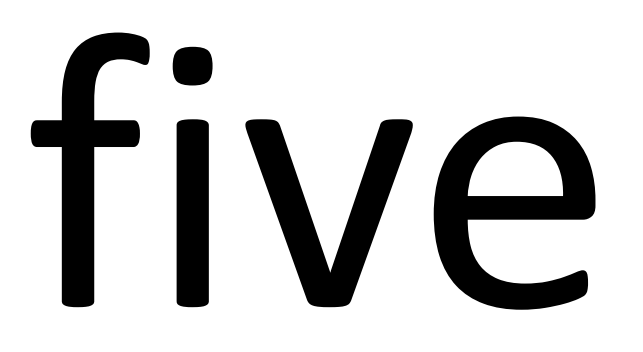

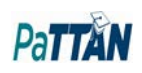

A two row five column graphic table with five cells filled in.

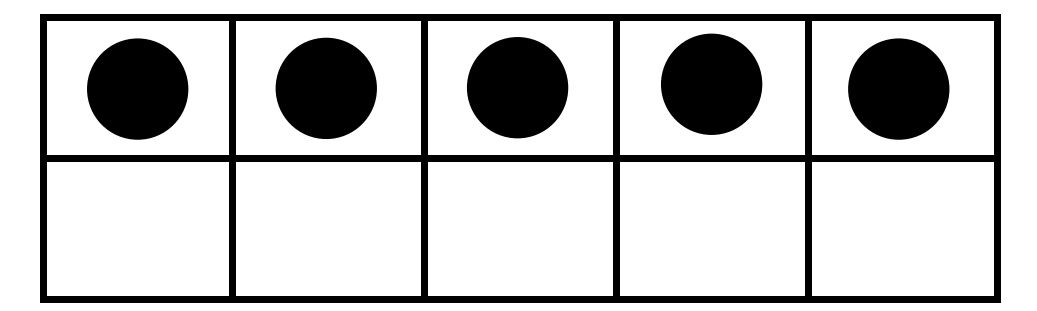

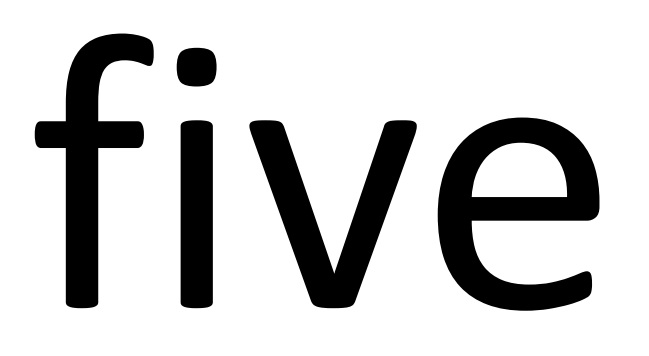

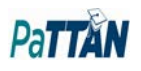

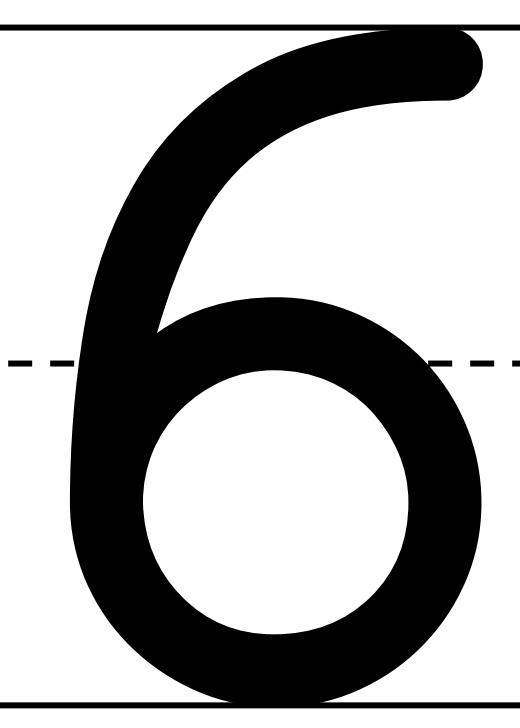

A two row five column graphic table with six cells filled in.

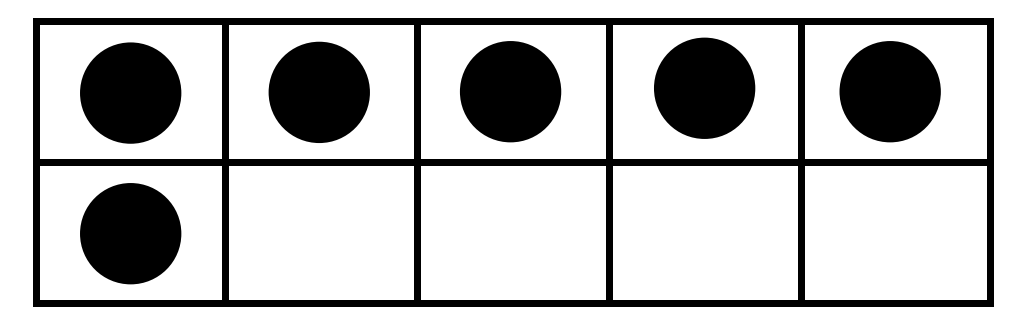

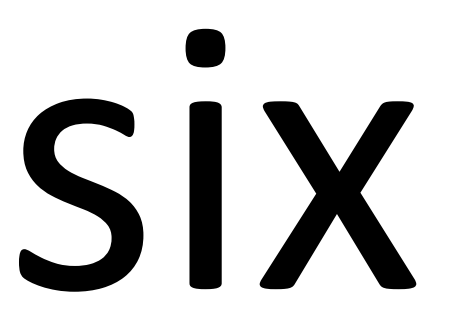

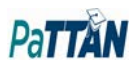

A two row five column graphic table with six cells filled in.

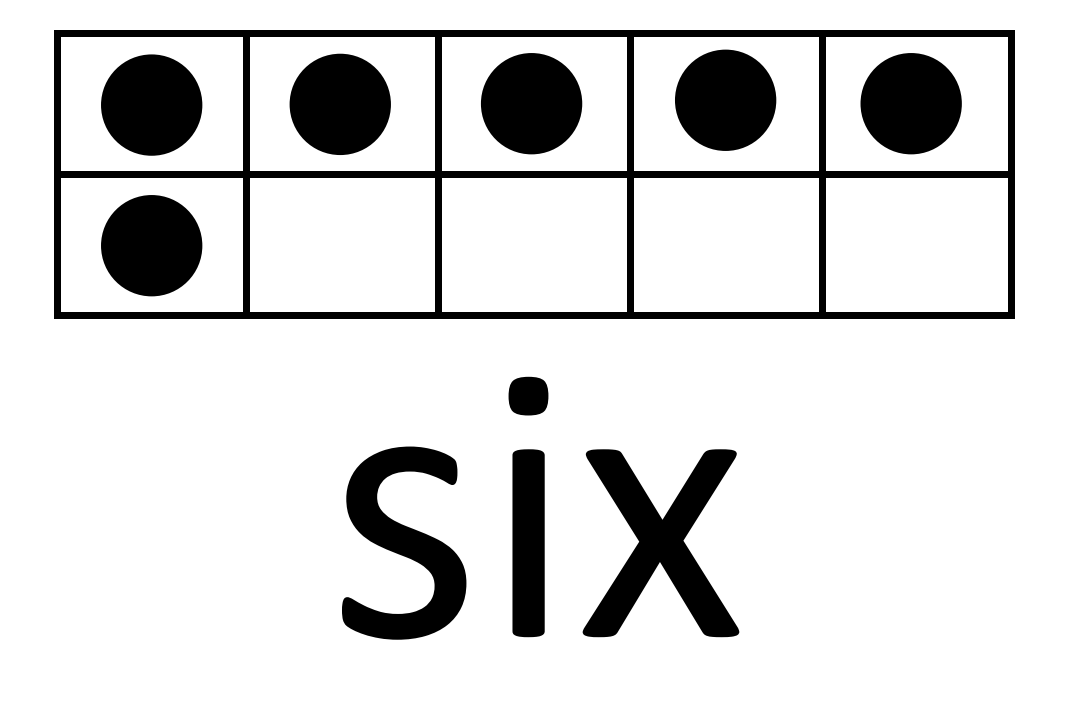

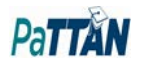

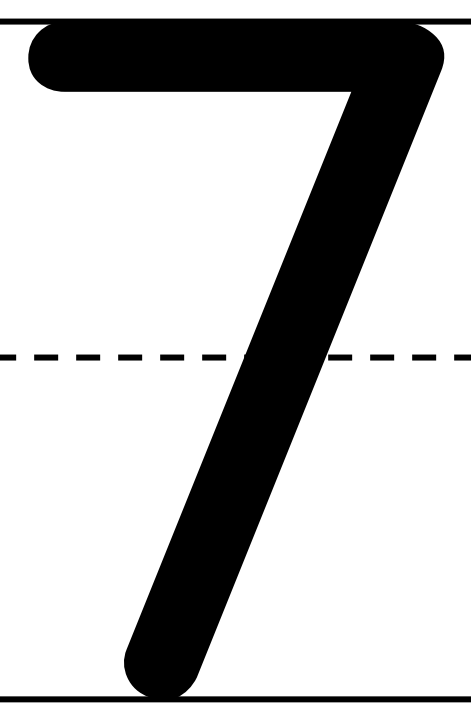

A two row five column graphic table with seven cells filled in.

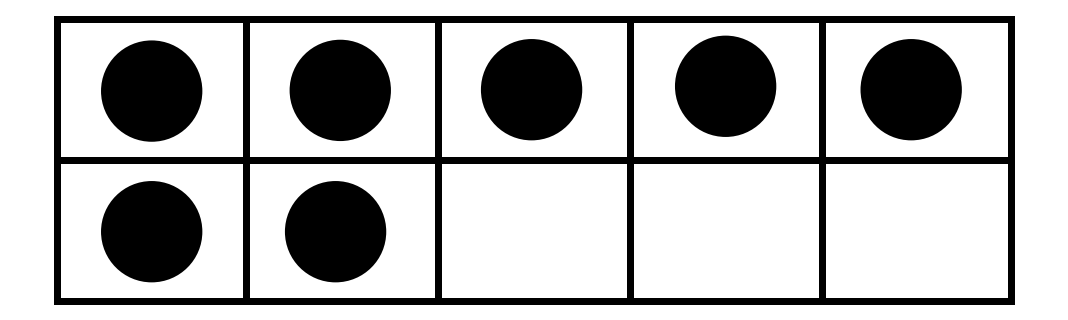

## seven

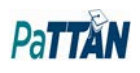

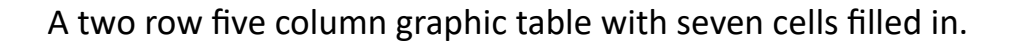

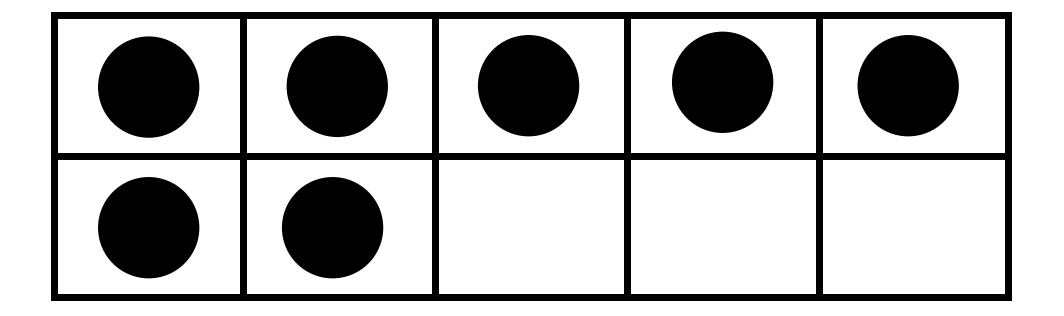

## seven

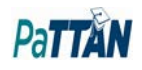

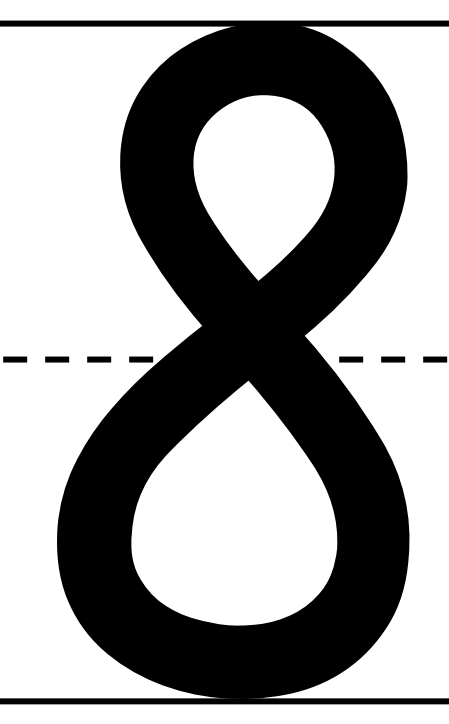

A two row five column graphic table with eight cells filled in.

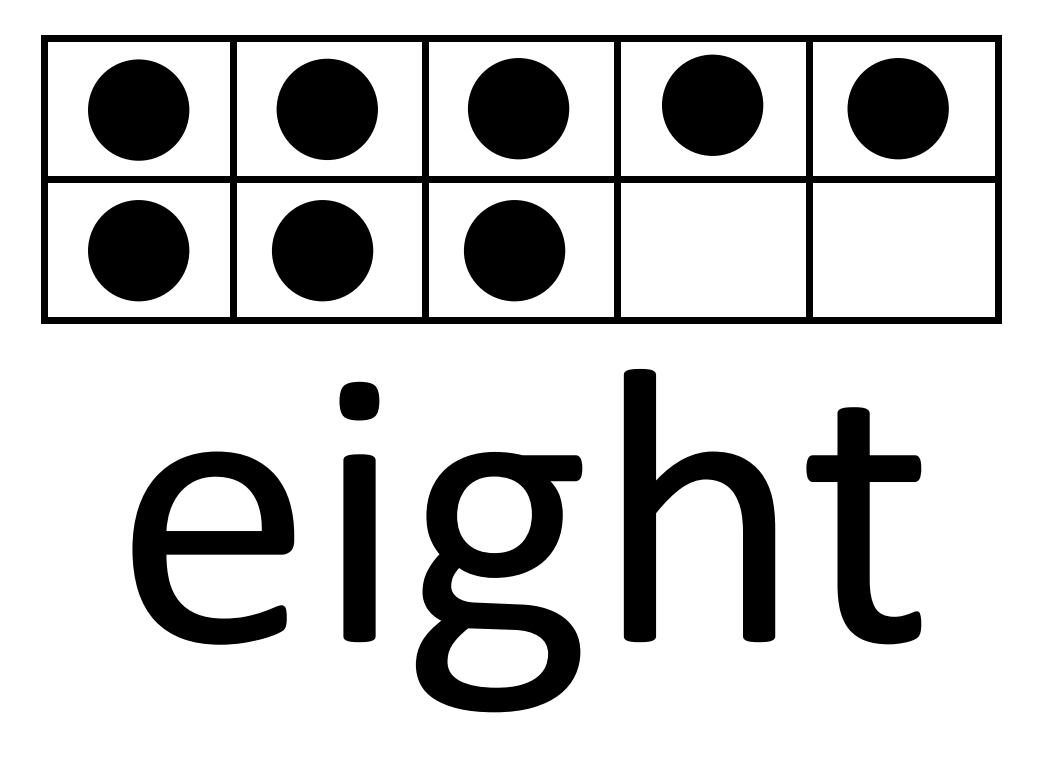

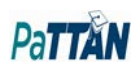

A two row five column graphic table with eight cells filled in.

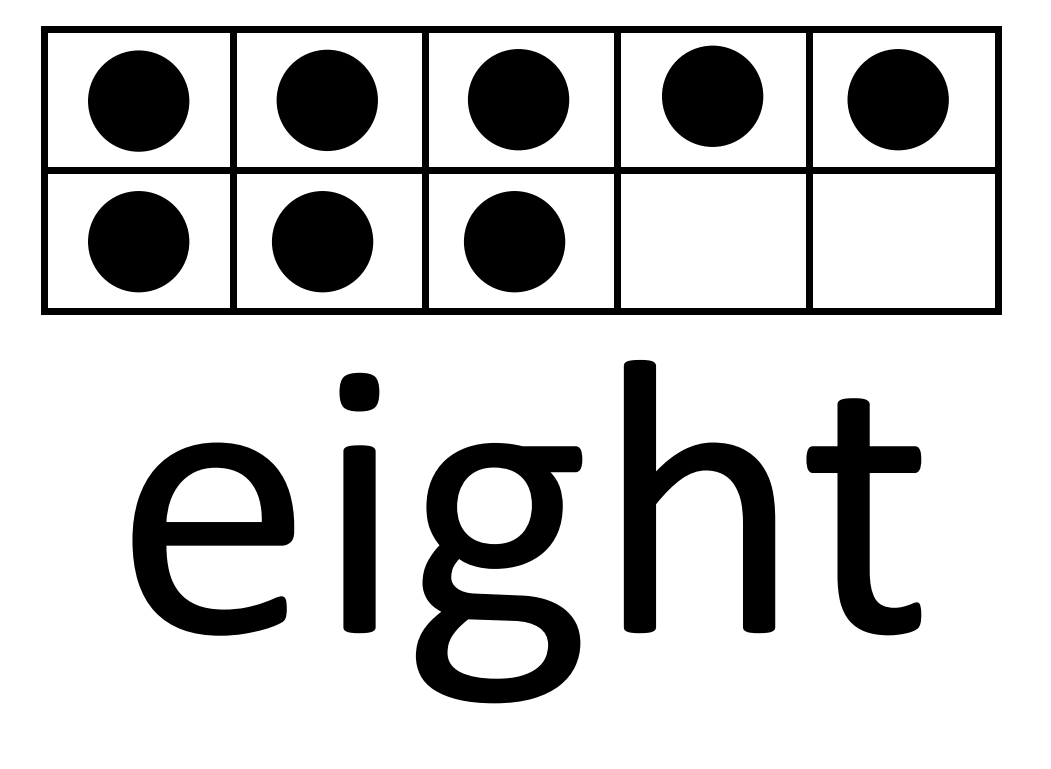

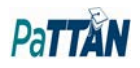

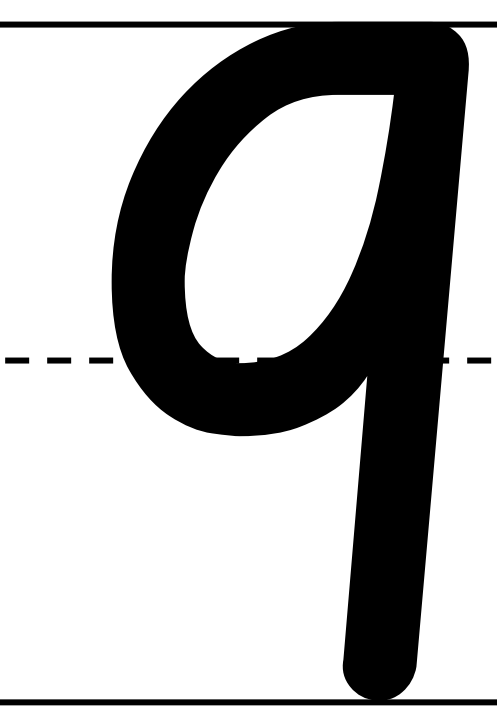

A two row five column graphic table with nine cells filled in.

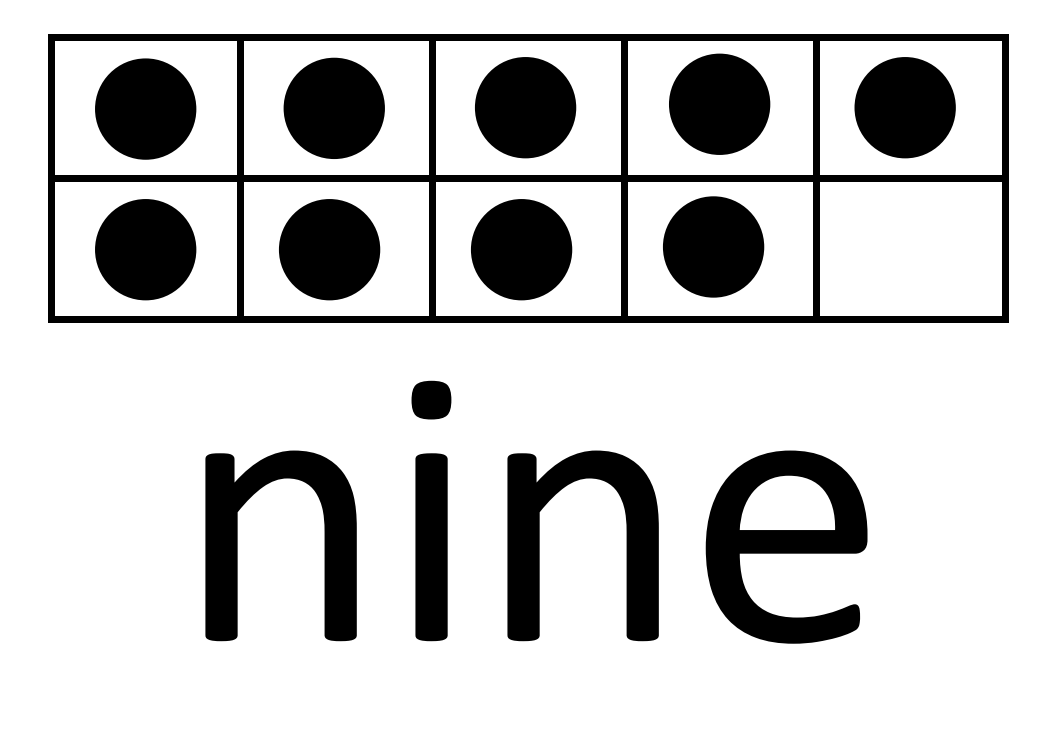

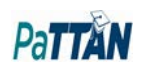

A two row five column graphic table with nine cells filled in.

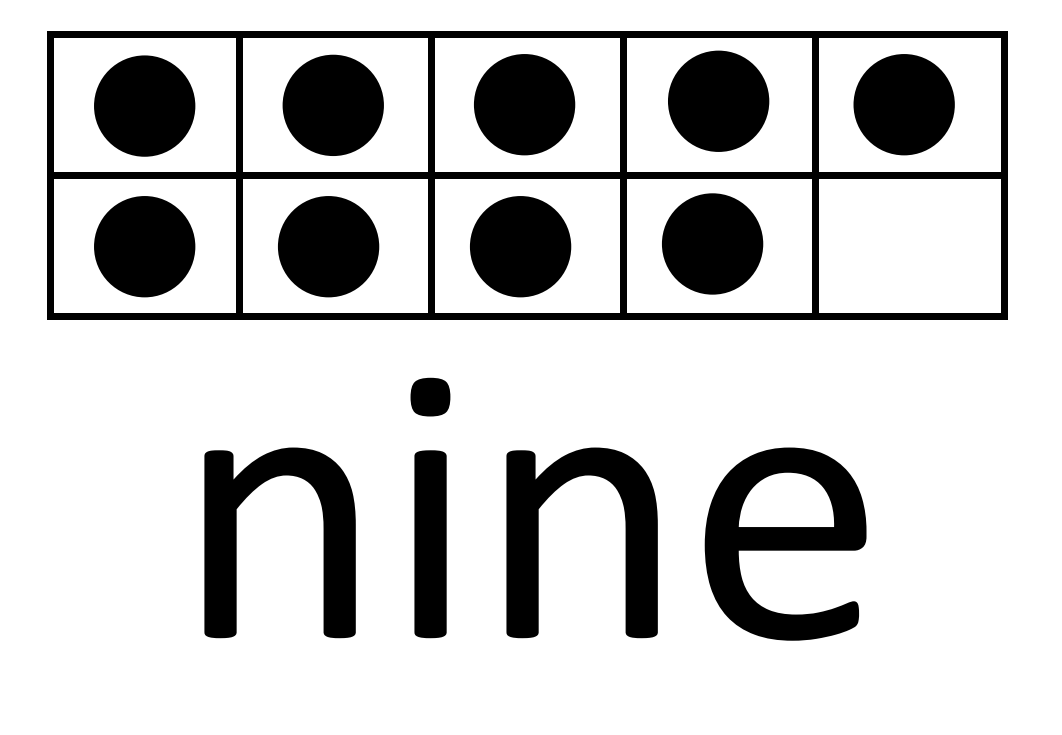

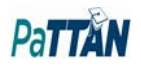